## **Validation en 3 étapes rapides :**

1. À partir de la pag[e https://chapters.theiia.org/pages/MyProfile.aspx](https://chapters.theiia.org/pages/MyProfile.aspx), s'identifier avec son mot de passe

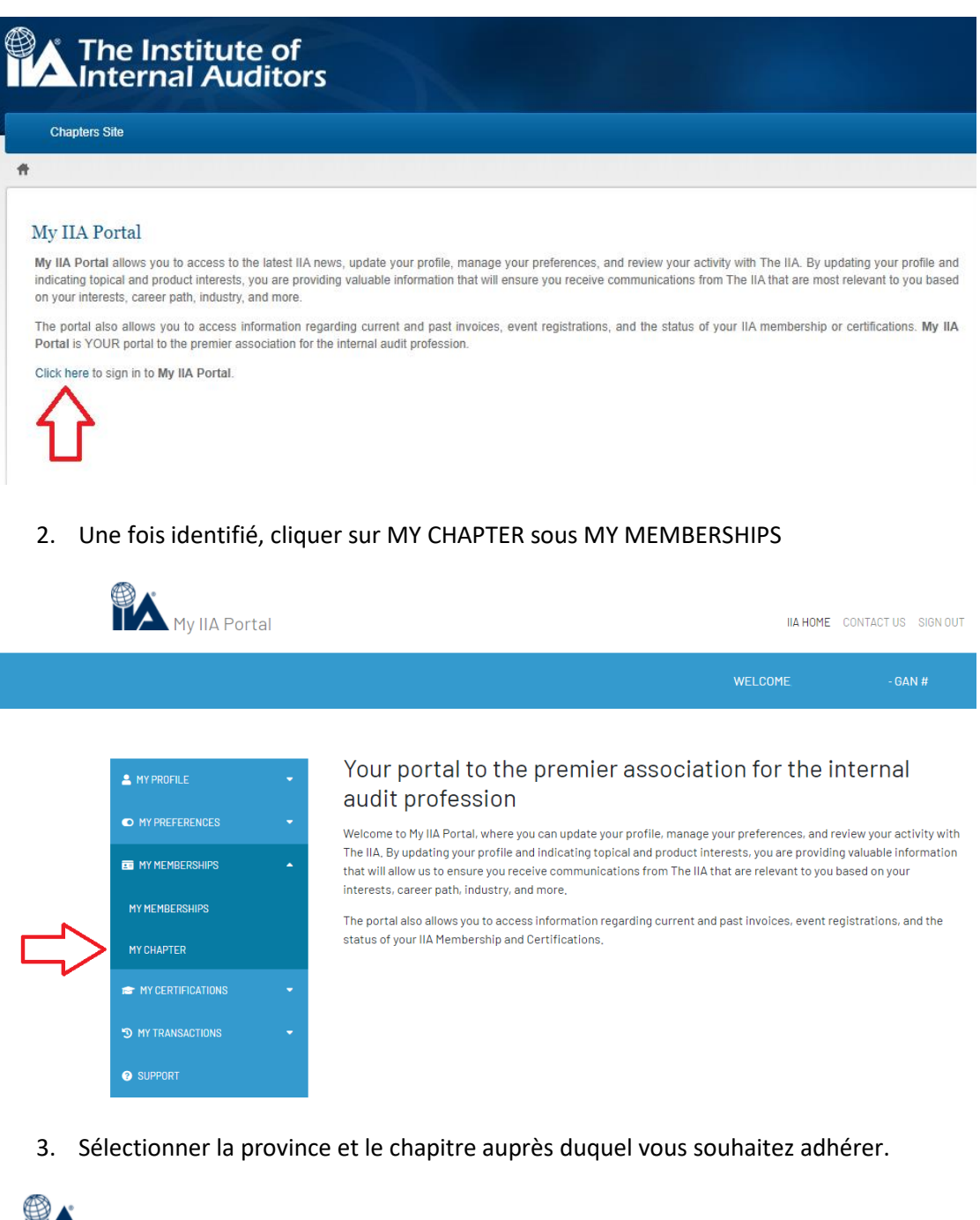

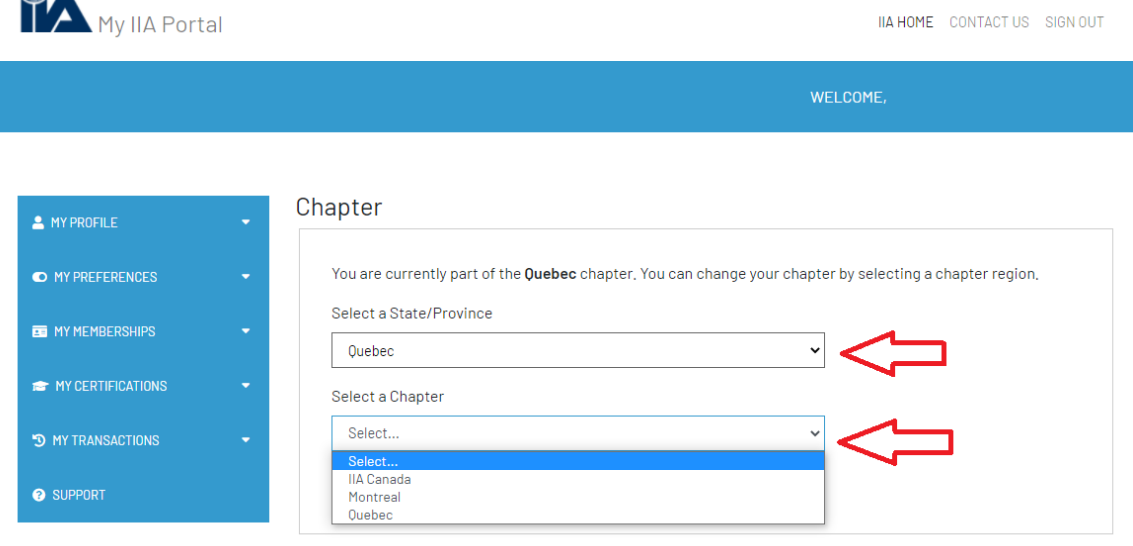

4. Nous vous suggérons de répéter cette validation à chaque renouvellement.

Nous vous remercions d'accomplir cette vérification rapide qui a un impact important les membres du chapitre de Québec.